To: Cc: From: Sent: Subject: Christina Fan[chfan @stanford.edu] Stephen Ouake[quake@stanford.edu] Yair Blumenfeld Wed 5/28/2008 8:13:32 PM Re: sequencing analysis

Awesome!

Quoting Christina Fan <chfan@stanford.edu>:

>Hi Steve, Yair,

>

> I am attaching a graph of the preliminary analysis of the full

> sequencing run.

>The run includes 4 T21 and 3 normal samples.

> The total number of reads per sample was about 9 million, of which

>.about half (4.4 million) on average are useful for analysis.

> Pay attention to the distribution of chr21.

>

>Christina

<?xml version="1.0" encoding="UTF-8"?> <!DOCTYPE plist PUBLIC "-1/Apple//DTD PLIST 1.0//EN" "http://www.apple.com/DTDs/PropertyList-1.0.dtd"> <plist version="1.0"> <diet> <key>date-sent</key> <real> 1212005612</real> <key>flags</key> <integer>8590195969</integer> <key>original-mailbox</key> <string>imap://h.christina.fan@imap.gmail.com/INBOX</string> <key>remote-id</key> · <string>3992</string> <key>subject</key>

<string>Re: sequencing analysis</string>

</diet>

</plist>

DIOICKE

#### STANFORD EXHIBIT 2127 *SEQUENOM v. STANFORD*  CASE IPR2013-00390

Find authenticated [court documents without watermarks](https://www.docketalarm.com/) at docketalarm.com.

P1, P6, P53: 47 XX +21 (red triangle) P52: 47 XY +21 (red circle) P26, P40, P42: 46 XY (blue circle)

.. .

Coverage: #25bp reads mapped to a chromosome / size of the chromosome

1.4 1.3  $\ddot{\bullet}$ **A A** 1.2 ~- ... • **<sup>I</sup><sup>A</sup> I a** • **A A**  $\bullet$   $\bullet$   $\bullet$   $\bullet$ 1.1 **I A** • • • **A** P1 **A** P53 I I • **i A** • I I **e** P26  $\mathbf 1$ • I I •• • .. I I I • **e** P40 **e** P42 <u>in en la region de la region de la region de la region de la region de la region de la region de la region de </u> **A** P6  $\overline{\bullet}$ **e** P52  $\ddot{\bullet}$ 0 .8 • 0.7 0.6 1 2 3 4 5 6 7 8 9 10 11 12 13 14 15 16 17 18 19 20 21 22 X Y **chr** 

Average number of total useful reads per sample: 4.4 million

% look at the distribution of reads across each chromsome % ignore golden path chrname={'chr1,','chr2,','chr3,','chr4,','chr5,','chr6,','chr7,','chr8<br>,','chr9,','chr10,','chr11,','chr12,','chr13,','chr14,'... ,'chr15,','chr16,','chr17,','chr18,','chr19,','chr20,','chr21,','c hr22, ', 'chrX, ', 'chrY, '}; chrlength=[247249719 242951149 199501827 191273063 180857866 170899992 158821424 146274826 140273252 135374737 134452384 132349534 114142980 106368585 100338915 88827254 78774742 76117153 63811651 62435964 46944323 49691432 154913754 57772954]; load gapregions %noreadregioncount=cell(24,1); %noreadregion=cell(24,1); readcount=cell(24,1);  $% \xleftarrow{=}$ cell $(24, 1)$ ; for i=1:length(chrname) filename=sprintf('%s\_coord\_U0U1',chrname{i}(1:(end-1))); load (filename);  $bin=[0:50000:chrlength(i)];$ bar(bin, histc(chr\_coord, bin)); title(chrname{i}(1:(end-1))); xlabel('chr coordinate'); ylabel('frequency of reads'); figurefilename=sprintf('%s\_distrib.bmp',chrname{i}(1:(end-1)));

A.

```
end 
    saveas(gcf, figurefilename) 
    readcount=[]; 
    bin=[0:20000:qapbegin{cases} i \\ i \end{cases}];
    readcount=[readcount, histc(chr_coord, bin)]; 
    for j=1: (length(gapbegin{i})-1)
        bin = [qapend{i}(i):(j):20000:qapbeqin{i}(i+1):
        readcount=[readcount; histc(chr_coord, bin)]; 
    end 
    n{i}=readcount; 
    bar( [0: 1: 100], histc( readcount, [0: 1: 100])); 
    title(charname{i}(1:(end-1)));
    xlabel('chr coordinate'); 
    ylabel('# reads per 20kb'); 
    figurefilename=sprintf('%s_hist.bmp',chrname{i}(1:(end-1))); 
    saveas(gcf, figurefilename) 
    \frac{8}{1}[1:50000: chrlength(i)];
    %readcount\{i\}=histc(read chr, X\{i\});
    %distrib=histc(read_chr, X); 
    %noread=find(distrib==0); 
    %noreadcoord=X(noread); 
    %Y=[1:50000:chrlength(i)]; 
    %[noread regioncount{i}]\nnoreadregion{i}]=hist(noreadcoord.Y);%figure, hist(noreadcoord,Y); 
    %title(chrname{i}(1:(end-1))); 
    %xlabel('chr coordinate'); 
    %ylabel('frequency of reads'); 
for i=1: 24 
    nmed(i)=median(n{i});
end 
save readdistrib n 
% for i=1:length(chrname) 
% tolerance=3*sqrt(median(readcount{i})); 
% [b c]=sort(readcount\{i\});
% a=bin\{i\}(c);
% outlier_region_U{i}=a(find(b>median(b)+tolerance)); 
% outlier region L{i}=a(find(b<median(b)-tolerance));
% outlier_count_L{i}=b(find(b<median(b)-tolerance)); 
% outlier count U{i}=b(find(b)=median(b)+tolerance);
% mostoutlierU_count{i}=flipud(outlier_count_U{i}((end-9):end)); 
% mostoutlierU_region{i}=flipud(outlier_region_U{i} 
((end-9):end)';
% end 
%
```
 $\blacktriangle$   $\blacktriangle$   $\blacktriangle$   $\blacktriangle$   $\blacktriangle$   $\blacktriangle$   $\blacktriangle$   $\blacktriangle$   $\blacktriangle$  Find authenticated [court documents without watermarks](https://www.docketalarm.com/) at **docketalarm.com**.

DOCKE

```
%% save outlierU outlier_region_U outlier_count_U mostoutlierU_count 
mostoutlierU_region 
%% save outlierl outlier_region_L outlier_count_L 
% 
% 
% % write coordinates of underrepresented regions to file 
% fid=fopen(•underrepresentedregion.txt•, •wt•); 
% 
% 
% for i=1: length(chrname)-1
% 
% outlier_region_up=outlier_region_L{i}+50000; 
% 
\% for j=1: length(outlier region up)
% if outlier_region_L{i}(j)<chrlength(i) 
% 
% 
% 
% 
% 
% 
               if outlier_region_up(j)>=chrlength(i) 
                   outlier_region_up(j)=chrlength(i)-1; 
               end 
% fprintf(fid, •%s\t•,chrname{i}(1:(end-1))); 
% fprintf(fid, '%d\t', outlier_region_L{i}(j));
% fprintf(fid, '%d\t', outlier_region_up(j));<br>% fprintf(fid, '%d\n', outlier count L{i}(i))
               fprint(fid, '%d\n', outlier_count_L{i}(j));
% end 
% end 
% end 
% 
% fclose(fid); 
\%% 
% 
% 
% 
% % write coordinates of underrepresented regions (==0) to file 
% fid=fopen(•underrepresentedregion_0.txt•, •wt•); 
% 
% 
% for 
i=1:length(chrname)-1 
% 
% 
% 
% 
% 
% 
% 
% 
% 
% 
      outlier_0=find(outlier_count_L{i}==0); 
      outlier region 0=outlier region L{i}(outlier 0);
      outlier_region_0_up=outlier_region_0+50000; 
      outlier count_0=outlier_count_L{i}(outlier_0);
      for j=1:length(outlier_region_0) 
           if outlier_region_0(j)<chrlength(i) 
               if outlier_region_0_up(j)>=chrlength(i)
```
DOCKE

# **DOCKET**

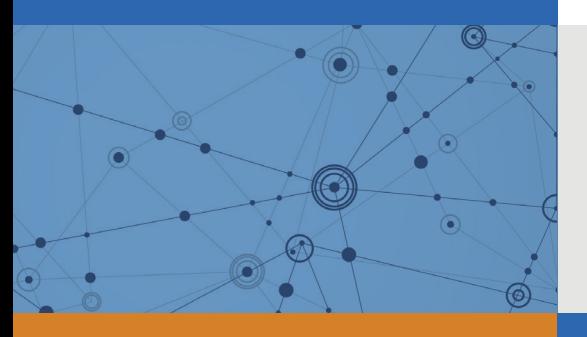

## Explore Litigation Insights

Docket Alarm provides insights to develop a more informed litigation strategy and the peace of mind of knowing you're on top of things.

## **Real-Time Litigation Alerts**

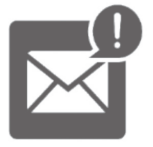

Keep your litigation team up-to-date with **real-time alerts** and advanced team management tools built for the enterprise, all while greatly reducing PACER spend.

Our comprehensive service means we can handle Federal, State, and Administrative courts across the country.

## **Advanced Docket Research**

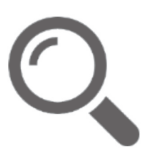

With over 230 million records, Docket Alarm's cloud-native docket research platform finds what other services can't. Coverage includes Federal, State, plus PTAB, TTAB, ITC and NLRB decisions, all in one place.

Identify arguments that have been successful in the past with full text, pinpoint searching. Link to case law cited within any court document via Fastcase.

## **Analytics At Your Fingertips**

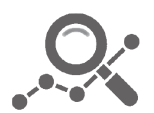

Learn what happened the last time a particular judge, opposing counsel or company faced cases similar to yours.

Advanced out-of-the-box PTAB and TTAB analytics are always at your fingertips.

### **API**

Docket Alarm offers a powerful API (application programming interface) to developers that want to integrate case filings into their apps.

#### **LAW FIRMS**

Build custom dashboards for your attorneys and clients with live data direct from the court.

Automate many repetitive legal tasks like conflict checks, document management, and marketing.

#### **FINANCIAL INSTITUTIONS**

Litigation and bankruptcy checks for companies and debtors.

#### **E-DISCOVERY AND LEGAL VENDORS**

Sync your system to PACER to automate legal marketing.

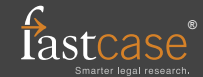